$,$  tushu007.com

<<Mastercam >>

书名:<<Mastercam软件应用技术>>

- 13 ISBN 9787115144515
- 10 ISBN 7115144516

出版时间:2006-5

页数:163

字数:254000

extended by PDF and the PDF

http://www.tushu007.com

 $,$  tushu007.com

<<Mastercam >>

 本书共9章,分基础篇和实例篇。 Mastercam 9.0 CAD CAD CAM

 $M$ astercam $\alpha$ 

Mastercam 9.0

 $CAD/CAM$ 

 $,$  tushu007.com

<<Mastercam >>

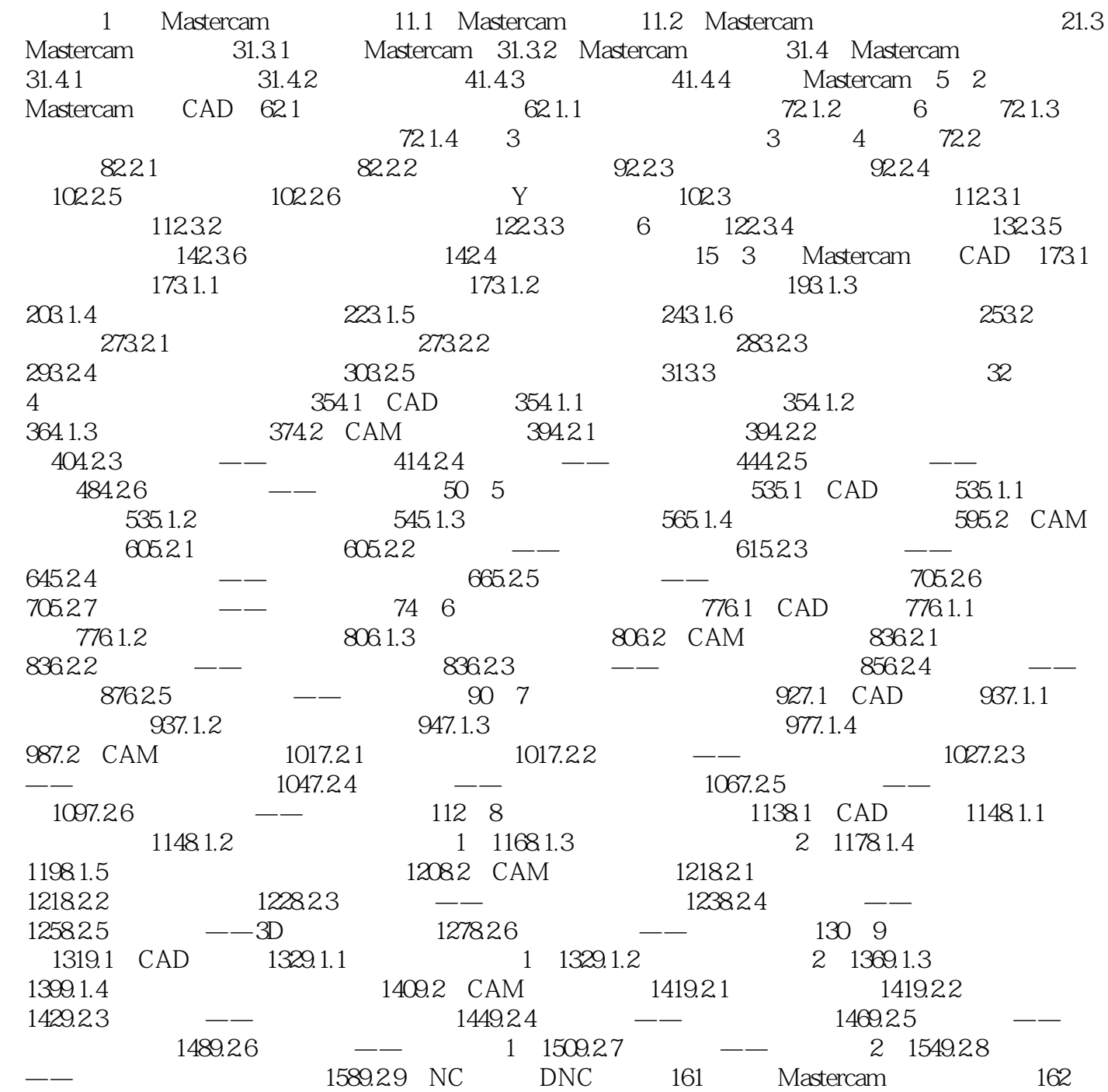

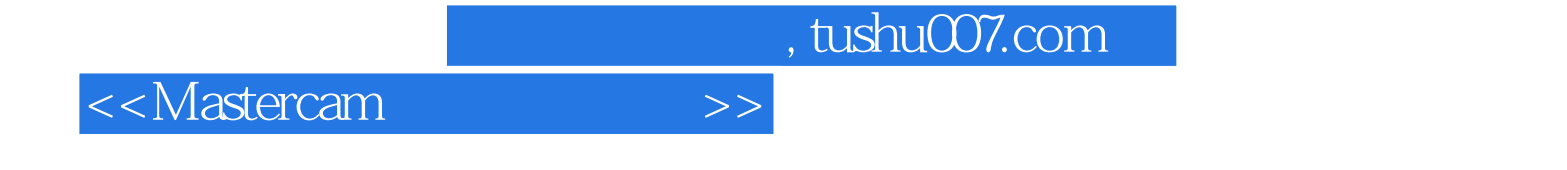

本站所提供下载的PDF图书仅提供预览和简介,请支持正版图书。

更多资源请访问:http://www.tushu007.com